# *Jutge.org*

The Virtual Learning Environment for Computer Programming

### **Christmas raffle P51499 en**

Examen final d'Algorísmia, FME (2013-01-15)

After playing the Christmas raffle and not winning anything, you suspect that the numbers are not drawn with the expected frequency. To study this, write a program to count the number of appearences of each number, and also to keep the most frequent number and the most frequent two-digit ending.

#### **Input**

Input consists of several cases. Every case consists of a non empty sequence of numbers between 0 and  $10^9$  ending with  $-1$ .

#### **Output**

For every case, after each number, print the most frequent number so far (if there is a tie, the smallest one), its number of occurrences, the two-digit ending most frequent so far (if there is a tie, the smallest one), and its number of occurrences. Print the endings always with two digits. Afterwards, print an empty line, followed by all the numbers in the input sorted in increasing order, with their number of accurrences. Print a line with 10 dashes at the end of every case.

----------

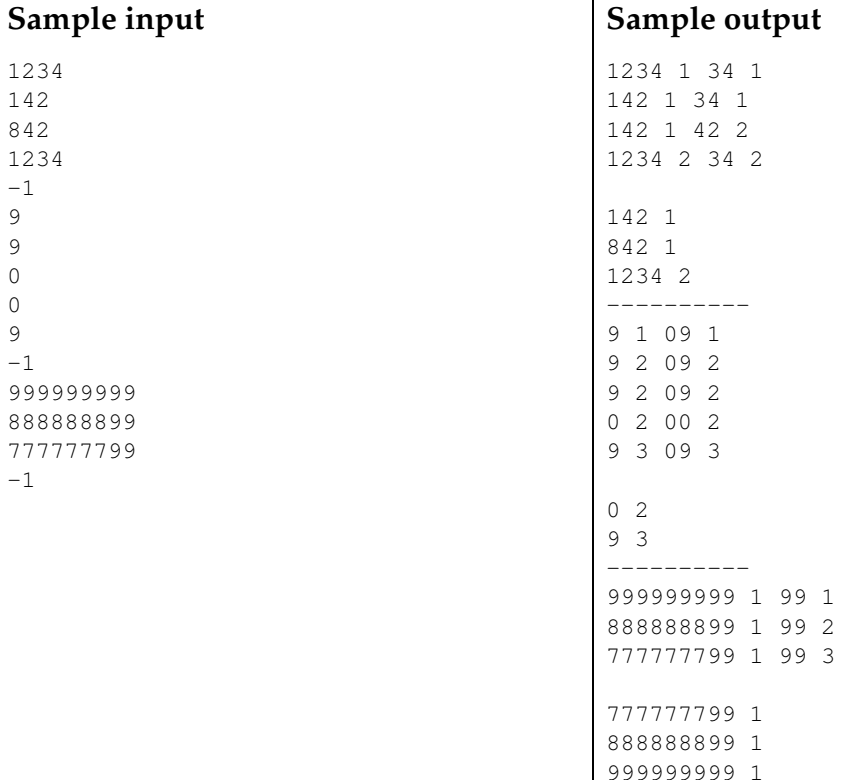

## **Problem information**

Author : Salvador Roura Translator : Salvador Roura Generation : 2024-05-02 18:52:49

© *Jutge.org*, 2006–2024. https://jutge.org